# Secure Email Communication

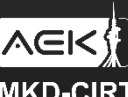

### Agenda

#### • Email protection

- Failing to defend from email spoofing?
- What are DMARC, SPF and DKIM?
- How do we configure this?
- **Best Practices**
- How it can be bypassed?

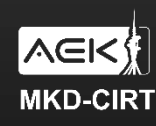

#### Email protection

• Email protection is a broad concept that comprises many techniques

- One branch of email protection is the set of methods used to stop unauthorized access or compromise of email security systems. This includes:
	- Login Security
	- Spam Filtering
	- User Security
	- Email Encryption
	- Employee Education

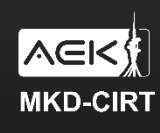

### Email protection

- Email remains top security concern
- Ten common email security threats as for 2020
	- Spoofing and Phishing
	- Email Security Gaps
	- Domain Squatting
	- Client-Side Attacks
	- Malicious Files
	- Ransomware
	- **Misconfigurations**
	- Browser Exploit Kit
	- Spear-Phishing and Business Email Compromise (BEC) Attacks
	- File Format Exploits

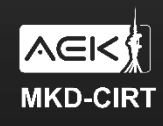

### Failing to defend from email spoofing

- Business email compromise (BEC) is the most expensive form of online fraud
- DMARC significantly reduces attackers' abilities to spoof targeted domains

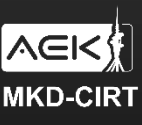

### Failing to defend from email spoofing

- While the use of DMARC is growing less than 20% of companies use it in most industries.
- Majority of phishing emails leverage impersonation

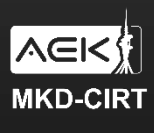

### Why do we need DMARC?

- DMARC prevents spammers or phishers from using valid organizations names for email fraud
- DMARC ensures that legitimate email is properly authenticating against established DKIM and SPF standards

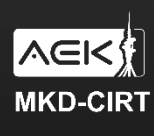

#### SPF DKIM DMARC

#### SPF

• Sender Policy Framework

#### DKIM

• DomainKeys Identified Mail

#### DMARC

• Domain Message Authentication Reporting & Conformance

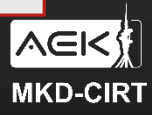

• A DNS record that lists your senders of email outbound to the internet

• Does not contain a policy on what you want the receiver to do if the email fails SPF

- Works by validating the IP of the "return-path" address. This is the SMTP envelope "from" address and not the "From:" address you see in the email (as emails have two from addresses!)
- SPF does not protect against "From:" header address spoofing

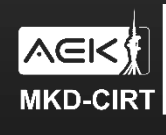

#### Example SPF DNS Records

• v=spf1 mx ip4:17.15.21.14/32 ip4:17.15.21.18/32 ip4:17.15.20.23/32 include:spf.protection.outlook.com include:spf.mailer.net ~all

• v=spf1 ip4:1.2.5.5 ip4:8.2.7.4 ip4:7.3.2.2 ip4:5.5.1.8 include:\_spf.salesforce.com include:spf.protection.outlook.com -all

- $v =$ spf $1 -$ all
- **<sup>+</sup>** (Pass)
- **–** (Fail)
- **~** (SoftFail)
- **?** (Neutral)

nslookup -type=txt google.com and the state of the structure of the structure of the structure of the structure of the structure of the structure of the structure of the structure of the structure of the structure of the s

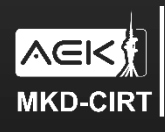

#### SPF Flow

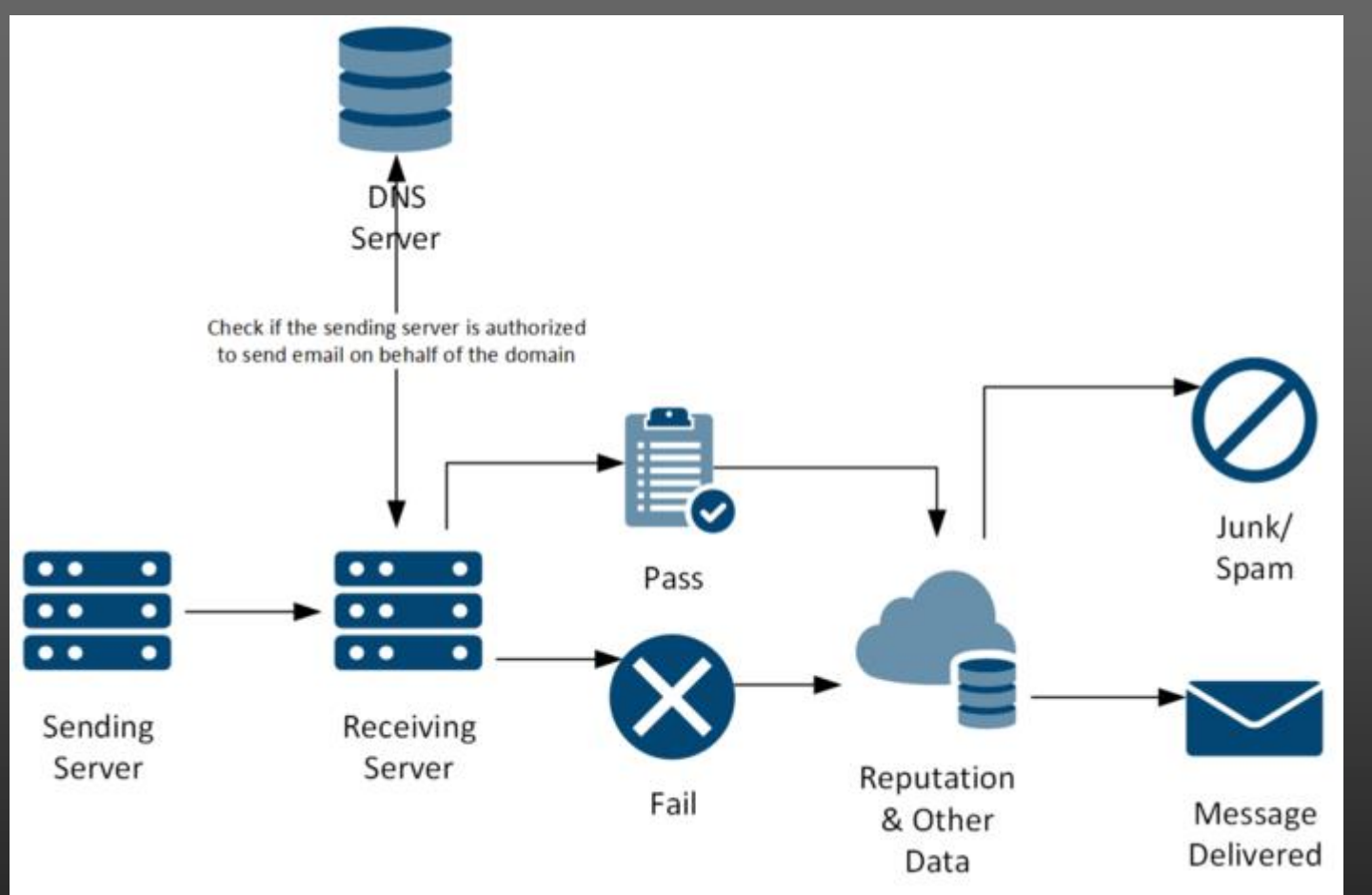

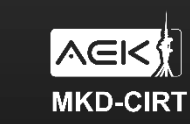

АГЕНЦИЈА ЗА<br>ЕЛЕКТРОНСКИ КОМУНИКАЦИИ **MKD-CIRT** HALMOHAJEH LIEHTAP ЗА ОДГОВОР

#### DKIM

• Need a server or service that can add the encrypted header outbound and to optionally manage the keys and DNS records for you

• Email is sent in plain with encrypted hash of the original email body and some headers added as additional header to email

• Note: Sending server can choose what data to include in encrypted header

• A DNS record that contains a public key is needed to allow receiving server to decrypt the DKIM-Signature email header on receipt and prove email legitimacy

The "selector" value allows you to have multiple public/private keys in use

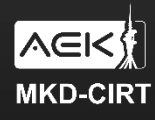

#### Example DKIM DNS Records

- Self managed DNS records, or pointers to other domain so someone else can manage the DNS and keys for you.
- TXT: Twitter: dkim.\_domainkey.twitter.com
- CNAME: selector1.\_domainkey.microsoft.com > selector1-*microsoft-com*.\_domainkey.*microsoft*.onmicrosoft.com > selector2-*microsoft-com*.\_domainkey.*microsoft*.onmicrosoft.com
- "v=DKIM1; k=rsa; p=MIGfMA0GCSqGSIb3DQEBAQUAA4GNADCBiQKBgQ … QIDAQAB; n=1024,1435867505,1"

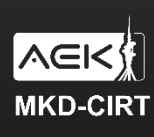

#### DKIM Headers In Email

- DKIM-Signature: v=1; a=rsa-sha256; c=relaxed/relaxed;
- **d=**microsoft.com;
- **s=**selector1;
- **h=**From:Date:Subject:Message-ID:Content-Type:MIME-Version;
- **bh=**RReWBO26GDxuLUCUnsguWs8KWvyIL+vsEKOpAKkgoU4=;
- **b=**nUrVswRdttMonJci+GCY8KqSNr1g5MVxrY/MMbTrlmzD56TXYR2KfGWZgX43D+aF7cCTywJ6Y+DGy9OBYRqkryQBDO v2EjmiUD5B3JLkSANGUogWd+LP3shUi8h4eZmvfECJI+pzJiTWa1UQlG3Lr3f3wUo+SMINnDo/FLgNxac=

• X-DkimResult-Test: Passed

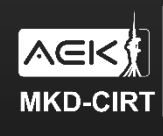

#### DKIM Flow

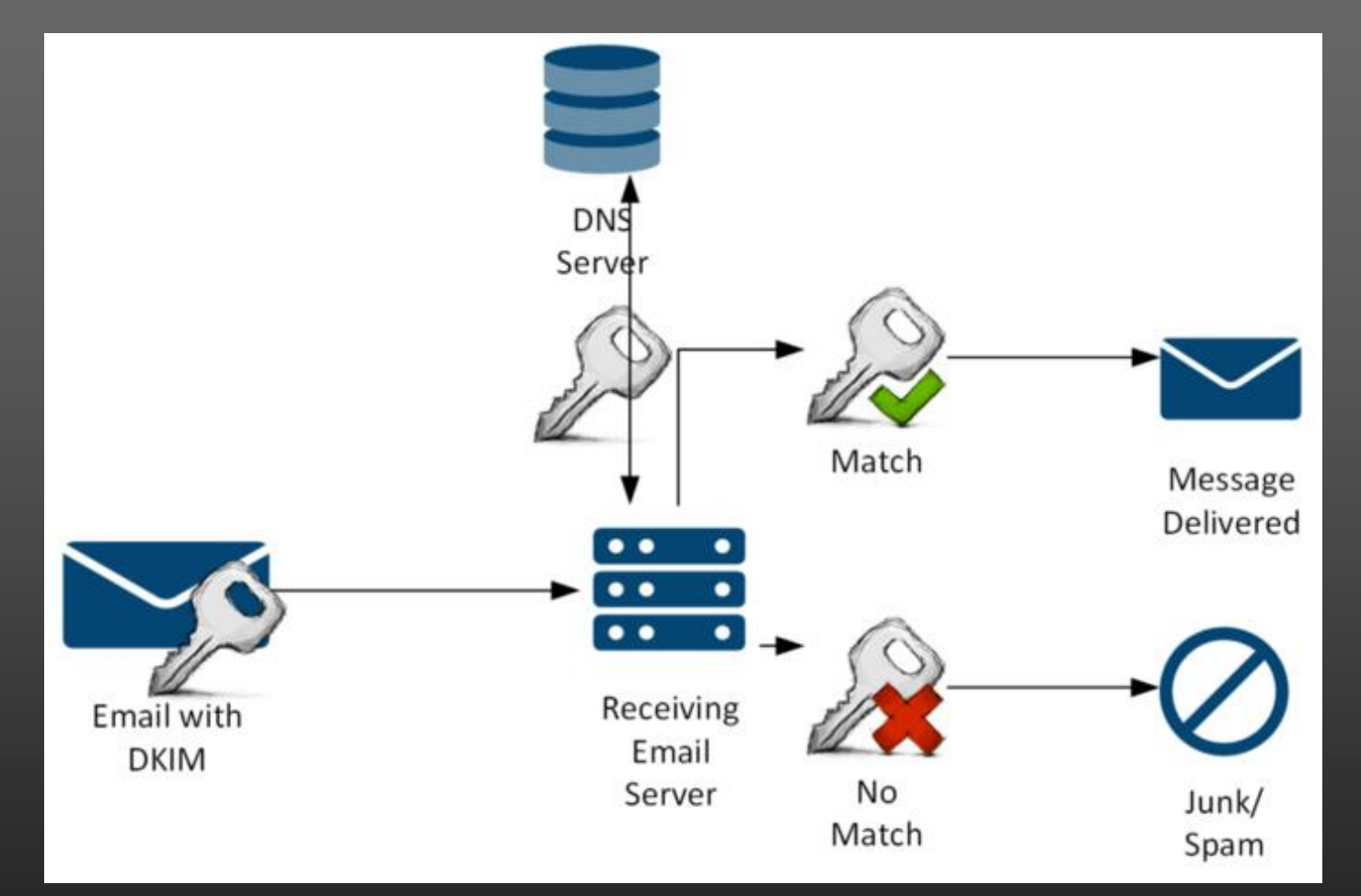

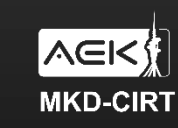

АГЕНЦИЈА ЗА<br>ЕЛЕКТРОНСКИ КОМУНИКАЦИИ MKD-CIRT | НАЦИОНАЛЕН ЦЕНТАР ЗА ОДГОВОР

#### DMARC

- Allows you to get reports back on the effectiveness of your SPF and DKIM investments
- Validates that the "From" header is the same as the domains validated by SPF and DKIM
- Provides clear instructions to the receiving server on what to do with emails that fail SPF or DKIM
- Allows you to start simply and just report what your receivers are doing
- Allows you to control what receivers should do with your email that fails SPF or DKIM

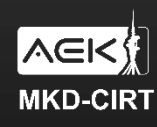

#### Example DMARC

• Reporting Only

• v=DMARC1; **p=none**;

• I'd like receiver to quarantine email authentication failures

• v=DMARC1; **p=quarantine**;

The receiver should reject SPF or DKIM failures

• v=DMARC1; **p=reject**;

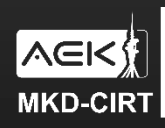

#### DMARC Reporting Attributes

• DMARC Version, which is case sensitive (v)

v=DMARC1; p=none; rua=mailto:dmarc@dmarc-aggregator.com; ruf=mailto:dmarc-ruf@dmarc-aggregator.com

• Daily analytics of passes and fails (rua)

• v=DMARC1; p=none; **rua=mailto:dmarc@dmarc-aggregator.com**; ruf=mailto:dmarc-ruf@dmarc-aggregator.com

• Copies of failed emails (ruf)

• v=DMARC1; p=none; rua=mailto:dmarc@dmarc-aggregator.com; **ruf=mailto:dmarc-ruf@dmarc-aggregator.com**

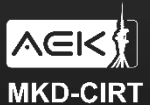

#### More DMARC DNS Attributes

- Treat Subdomains Differently
	- v=DMARC1; p=none; **sp=reject**; rua=mailto:dmarc@dmarc-aggregator.com; ruf=mailto:dmarc-ruf@dmarc-aggregator.com
- Receive reports on SPF and/or DKIM failure and not only on both
	- v=DMARC1; p=quarantine; rua=mailto:dmarc@dmarc-aggregator.com; ruf=mailto:dmarc-ruf@dmarc-aggregator.com; **fo=1**
- Defines a percentage of email that DMARC applies to
	- v=DMARC1; p=reject; rua=mailto:dmarc@dmarc-aggregator.com; ruf=mailto:dmarc-ruf@dmarc-aggregator.com; **pct=5**

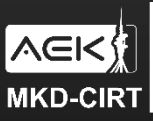

#### **How DMARC Works**

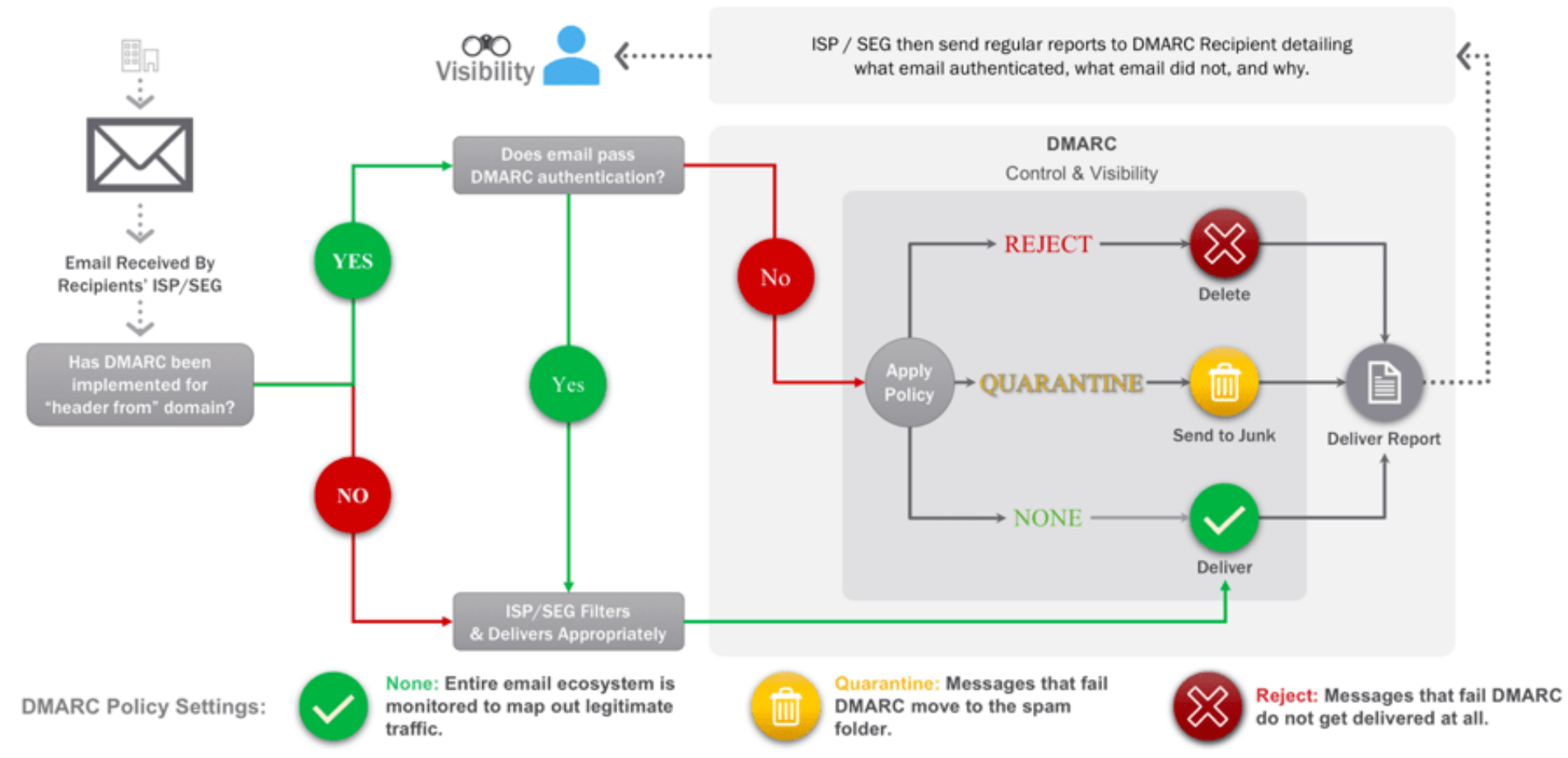

 $\left|\frac{A\in K_{\lambda}^{I}}{\max} \right|$  Arehlyja 3A ENERTPOHCKN KOMYHNKALINN 20<br>MKD-CIRT HALMOHANEH LIEHTAP 3A OДГОВОР 20 Source: Proofpoint.com

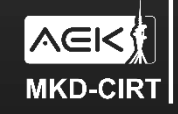

#### Approach for DMARC implementation

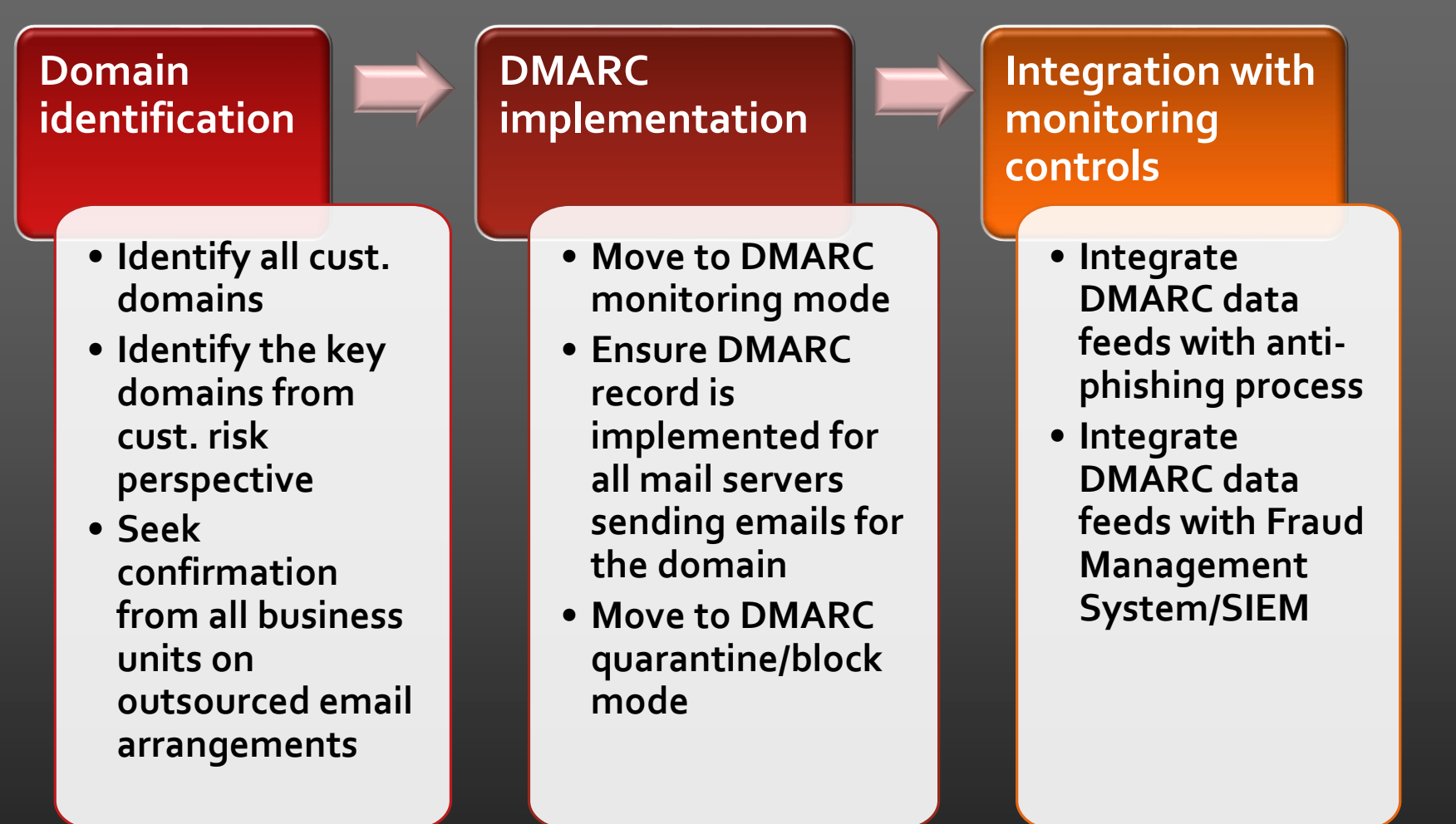

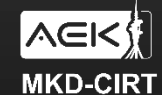

#### DMARC Check Tools

- [https://www.spfwizard.net/](https://dmarcian.com/dmarc-inspector/)
- [https://mxtoolbox.com/spf.aspx](https://dmarcian.com/dmarc-inspector/)
- <https://dmarcian.com/dmarc-inspector/>
- <https://mxtoolbox.com/dmarc.aspx>
- <https://www.dmarcanalyzer.com/dmarc/dmarc-record-check/>
- <https://dmarcly.com/tools/dmarc-checker>
- DMARC Reports Parser<https://github.com/techsneeze/dmarcts-report-parser>

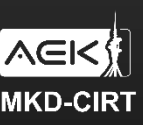

### DMARC Aggregators

• Companies that take the analytics and forensic data and allow you to review and determine trends and issues

• Examples include Agari, Dmarcian, DMARCAnalyzer, Return Path and others

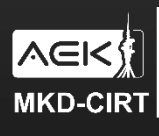

#### Best Practices

- Start with DMARC to policy None then move to Quarantine
- Set DMARC p=reject as maturity grows
- Use only one DKIM key pair if possible
- Monitor reports periodically to make sure you aren't blocking legitimate emails (How many blocked? How many passed?)

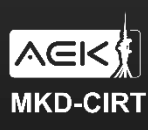

#### Common Misconfigurations

- Bad IP Addresses
- **Missing Records**
- Old not updated key pairs
- Missed domains
- Misconfigured/None policies

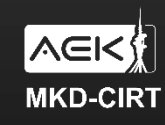

### DMARC Bypass

- DMARC can be bypassed with usage of public email cloud hosting as Office 365, Google Workspace or valid compromised domain
- Phishing campaigns successfully register domains alongside DMARC
- Why use it then? To cut the noise and acquire more information

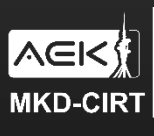

## **Q&A**

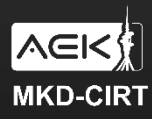

АГЕНЦИЈА ЗА<br>ЕЛЕКТРОНСКИ КОМУНИКАЦИИ

MKD-CIRT HALMOHANEH LEHTAP 3A OATOBOP